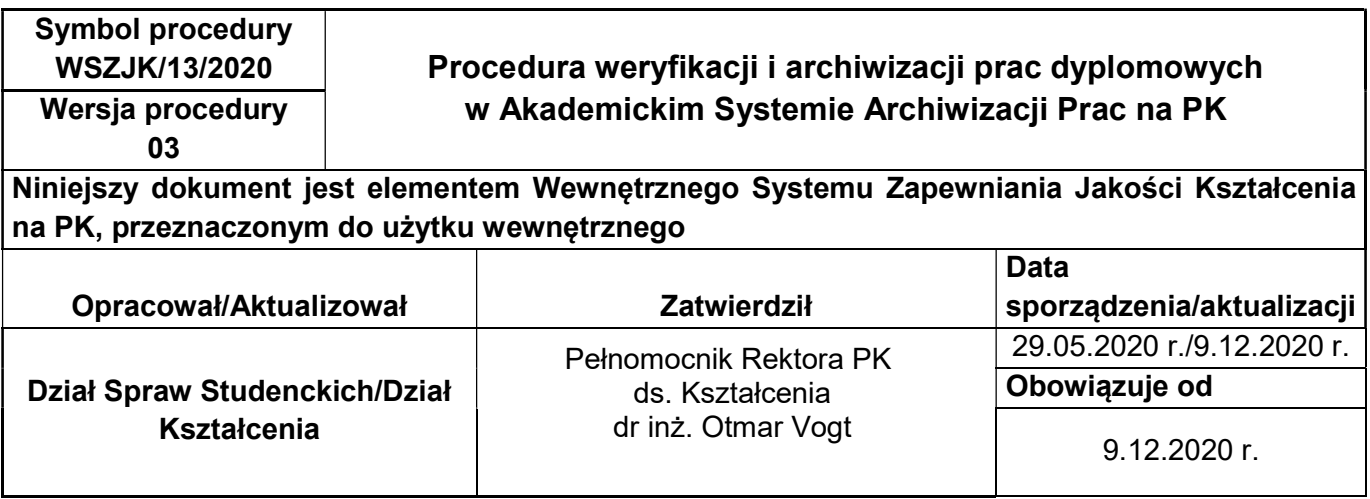

## 1. CEL I ZAKRES STOSOWANIA PROCEDURY

Celem procedury jest określenie trybu i zasad postępowania przy weryfikacji i archiwizacji prac dyplomowych (inżynierskich, licencjackich, magisterskich) studentów PK w Akademickim Systemie Archiwizacji Prac Dyplomowych (ASAP) oraz przy przesyłaniu ich do Ogólnopolskiego Repozytorium Pisemnych Prac Dyplomowych/Repozytorium Pisemnych Prac Dyplomowych (ORPPD/RPPD).

## 2. DEFINICJE:

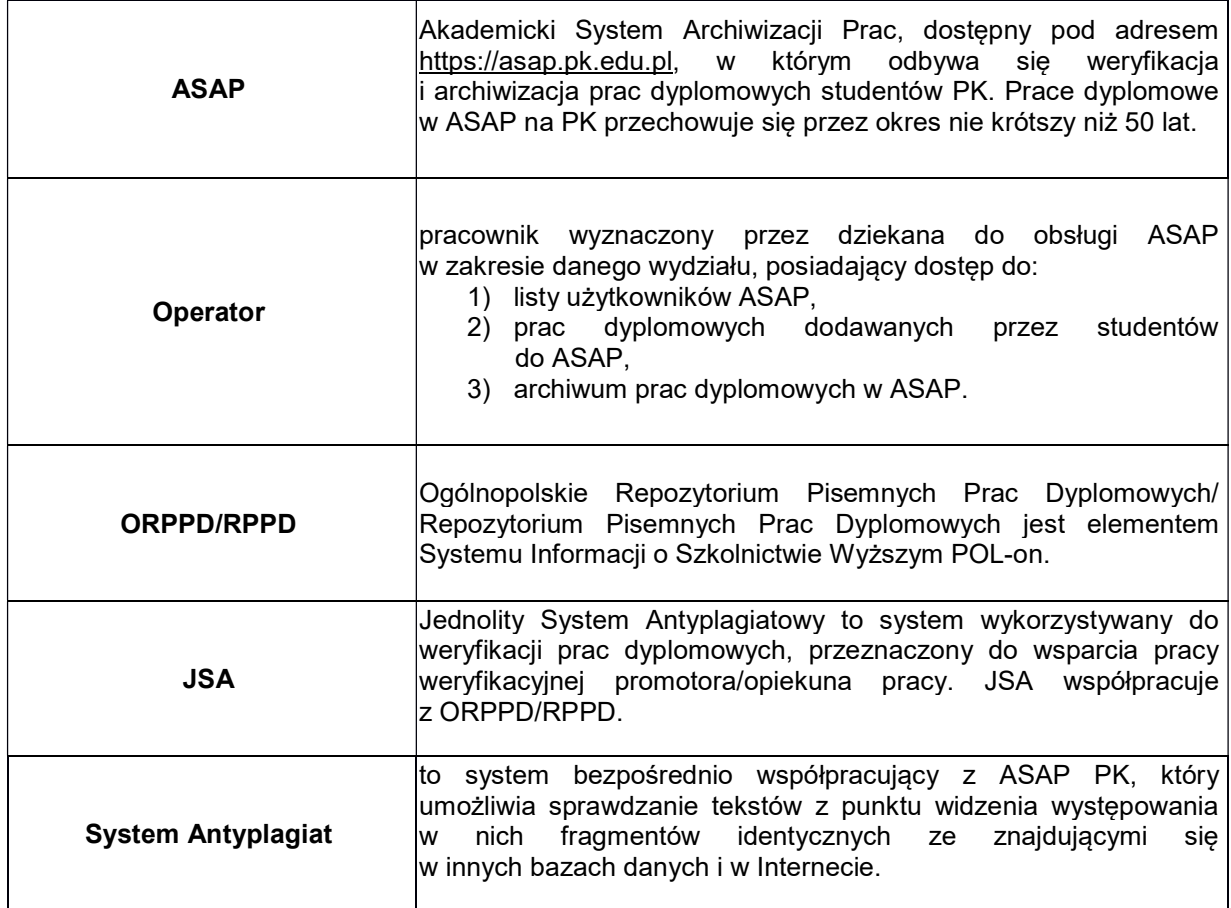

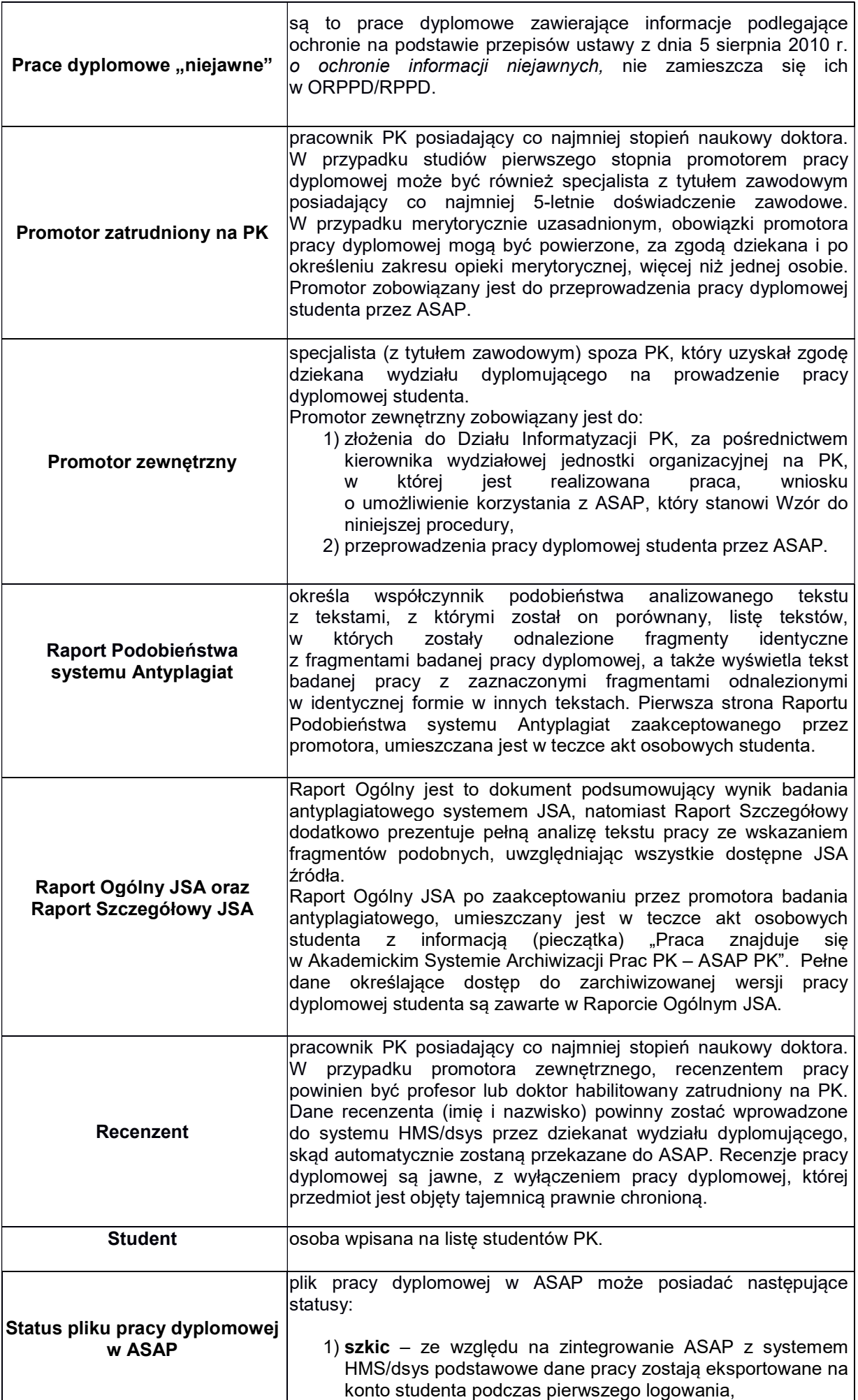

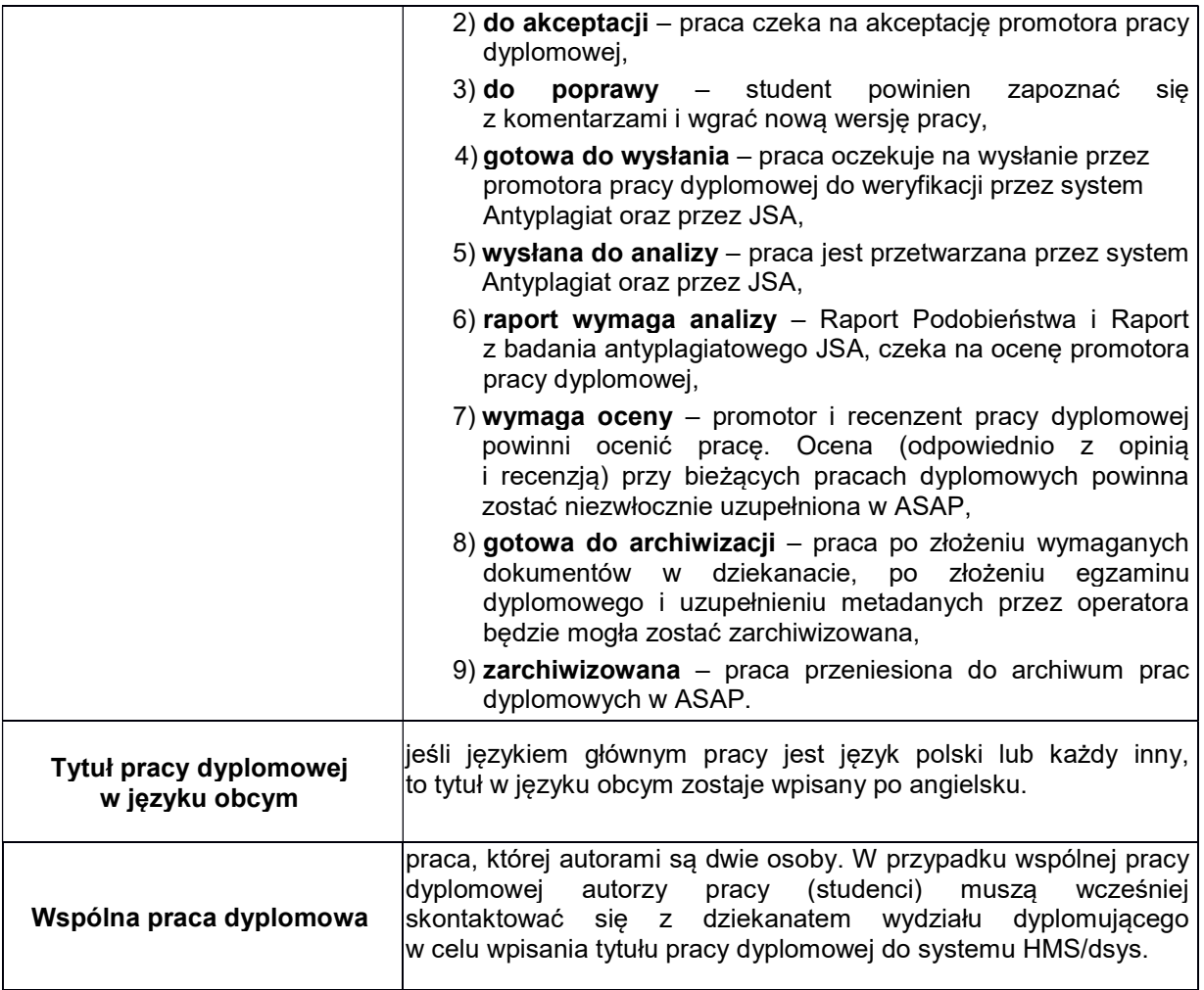

## 3. KOLEJNOŚĆ DZIAŁAŃ:

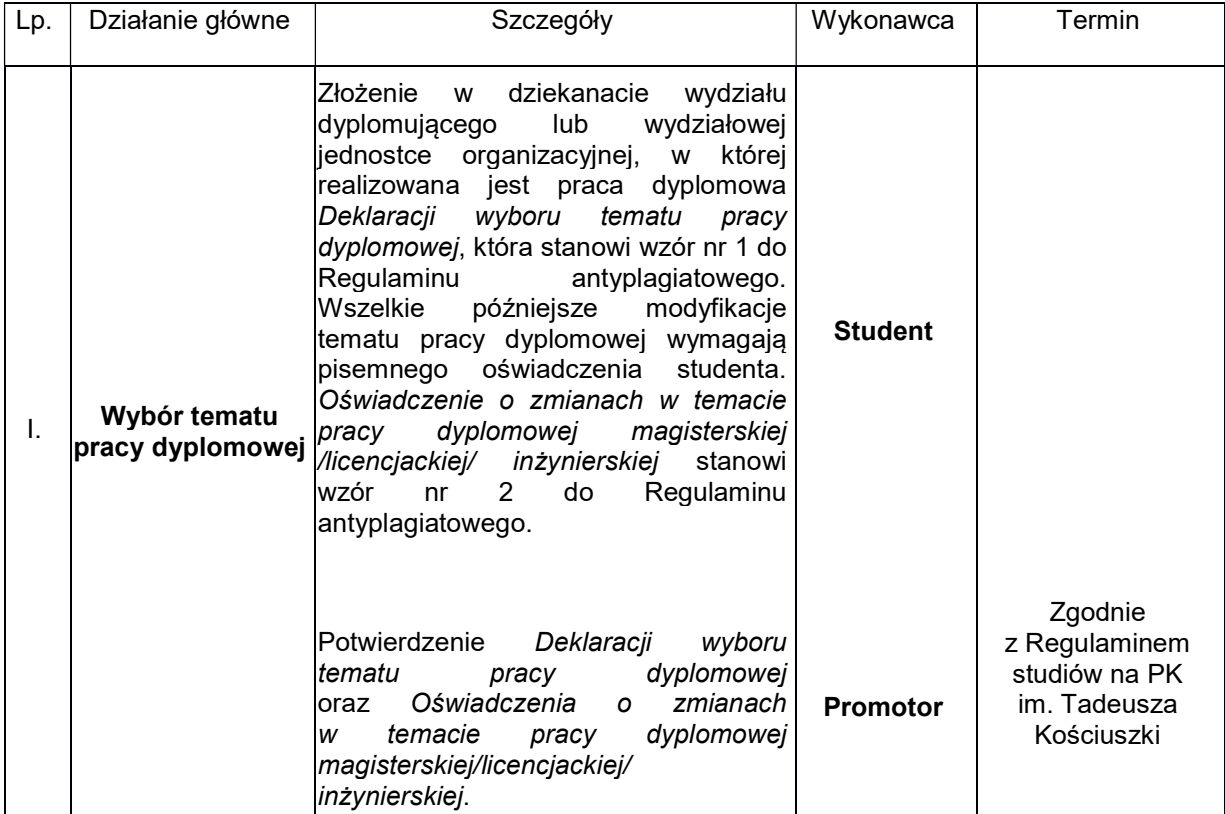

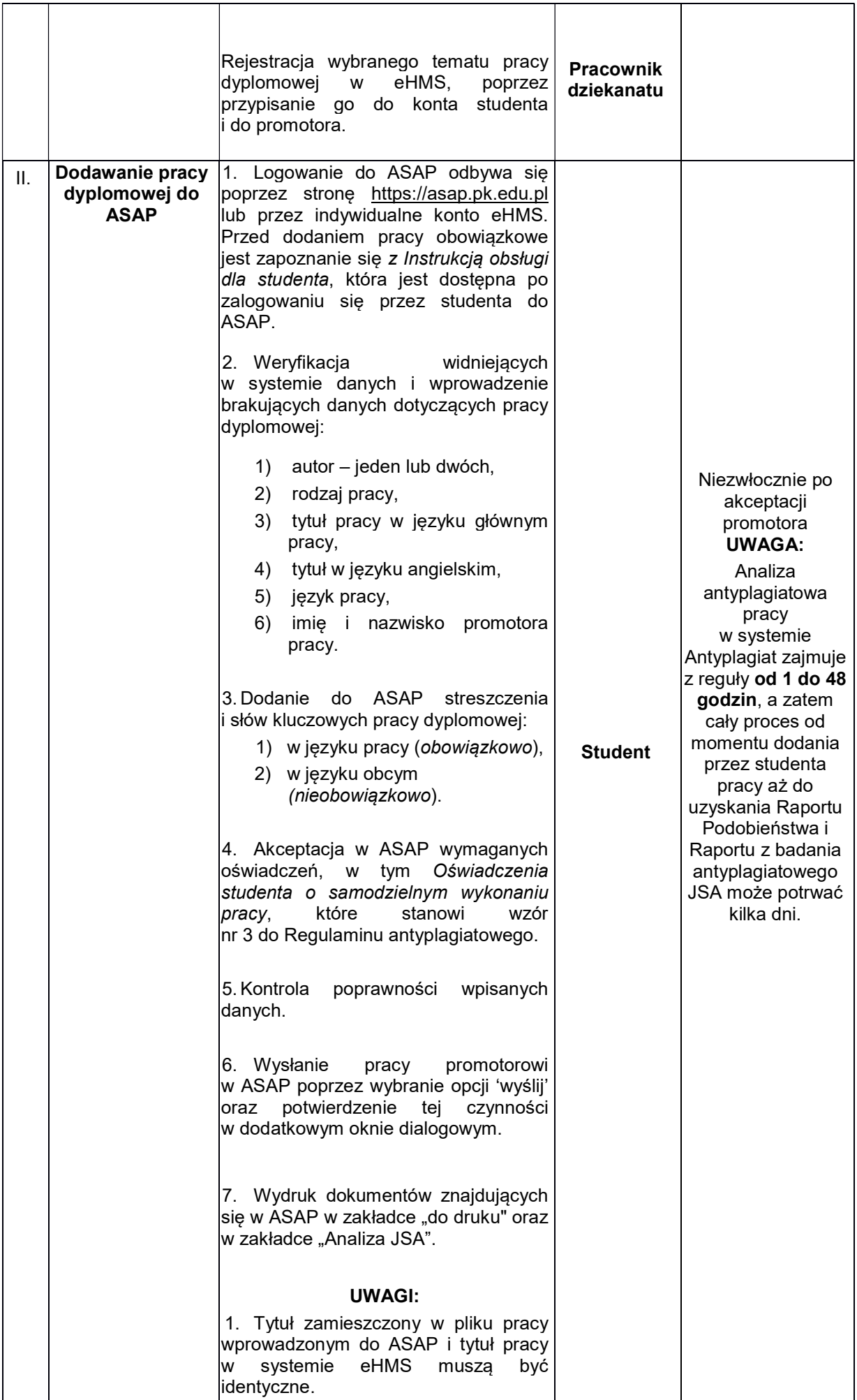

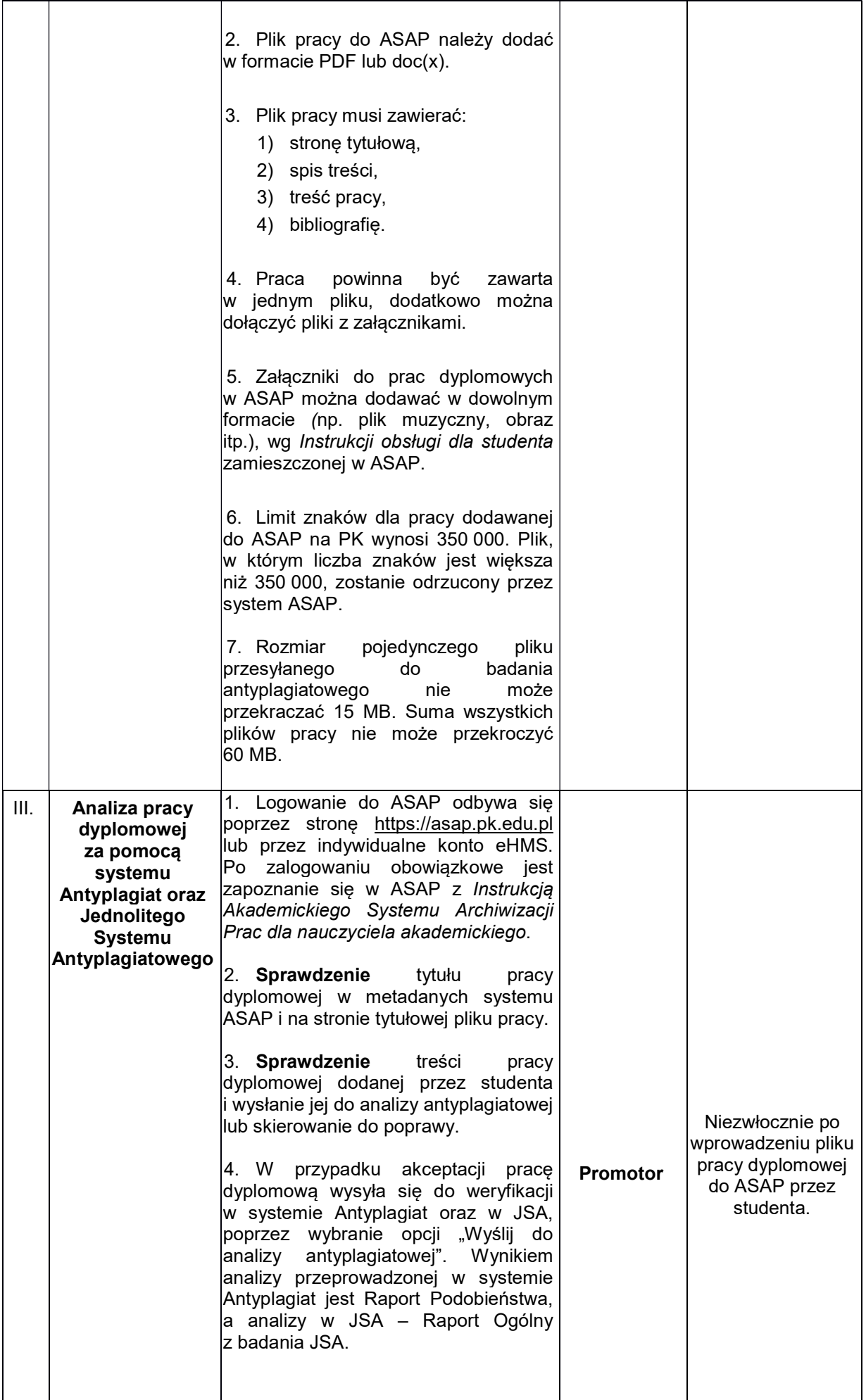

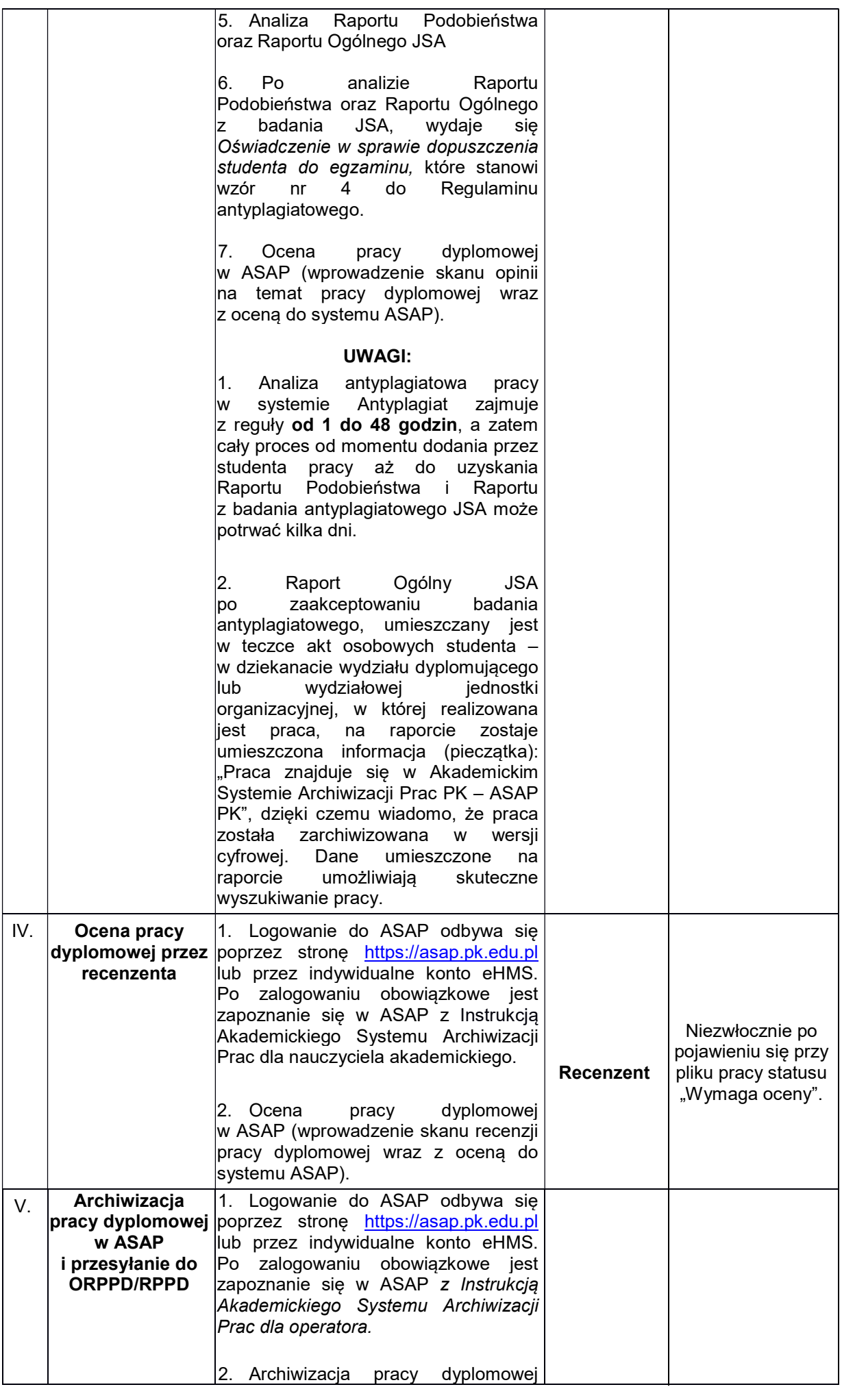

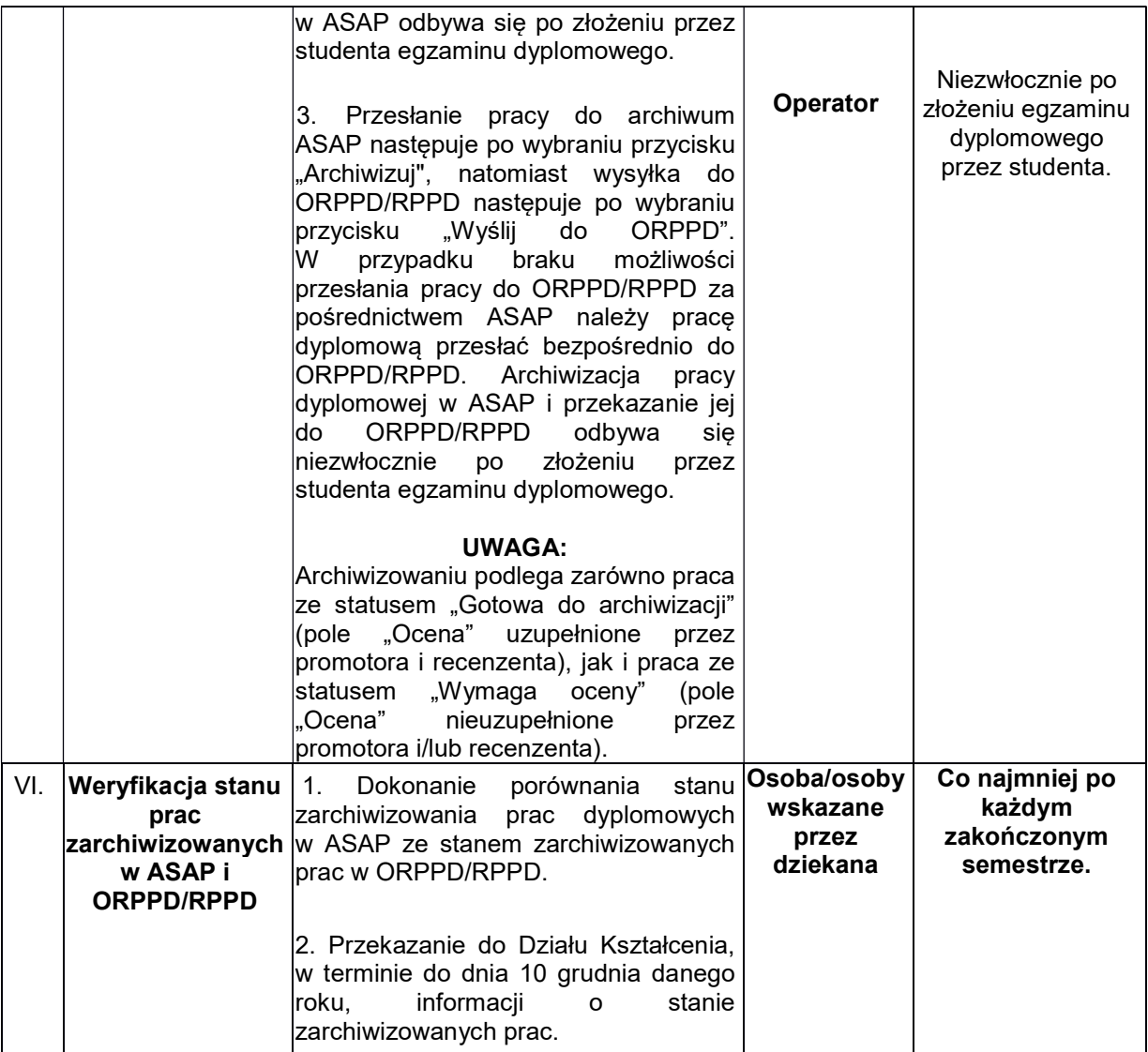

Wzór do Procedury weryfikacji i archiwizacji prac dyplomowych w Akademickim Systemie Archiwizacji Prac na PK

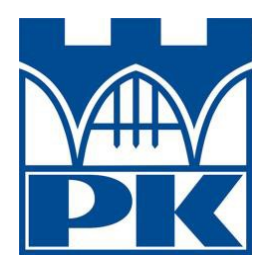

## Wniosek o założenie konta w systemie eHMS dla osób spoza PK na potrzeby ASAP

imię/(imiona)\* i nazwisko: ...................................................................................... stopień/tytuł naukowy\* .......................................................................................... PESEL | | | | | | | | | | | | Jednostka organizacyjna PK, w której wykonywana jest praca dyplomowa ……………………………………………………………………………………………. numer telefonu ..................................................................................................... e-mail ....................................................................................................................

……………………………………………………………… podpis i pieczęć osoby upoważniającej

…………………………………………… adnotacja o założeniu konta

\*niepotrzebne skreślić